# Package 'ggpackets'

July 14, 2022

Title Package Plot Layers for Easier Portability and Modularization

Version 0.2.0

Description Create groups of 'ggplot2' layers that can be easily migrated from one plot to another, reducing redundant code and improving the ability to format many plots that draw from the same source 'ggpacket' layers.

**Depends** R  $(>= 3.1.0)$ , ggplot2

Imports utils, methods, tibble, rlang, crayon

Suggests testthat, dplyr, backports, knitr, rmarkdown, stringi, covr

License MIT + file LICENSE

RoxygenNote 7.2.0

Encoding UTF-8

VignetteBuilder knitr

URL <https://dgkf.github.io/ggpackets/>

NeedsCompilation no

Author Doug Kelkhoff [aut, cre]

Maintainer Doug Kelkhoff <doug.kelkhoff@gmail.com>

Repository CRAN

Date/Publication 2022-07-14 09:10:02 UTC

# R topics documented:

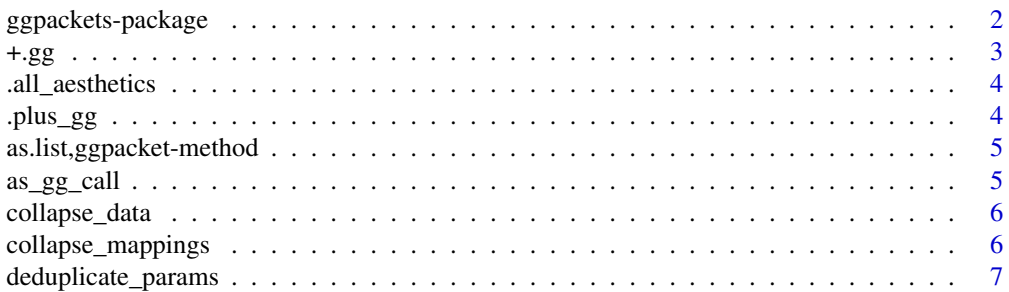

<span id="page-1-0"></span>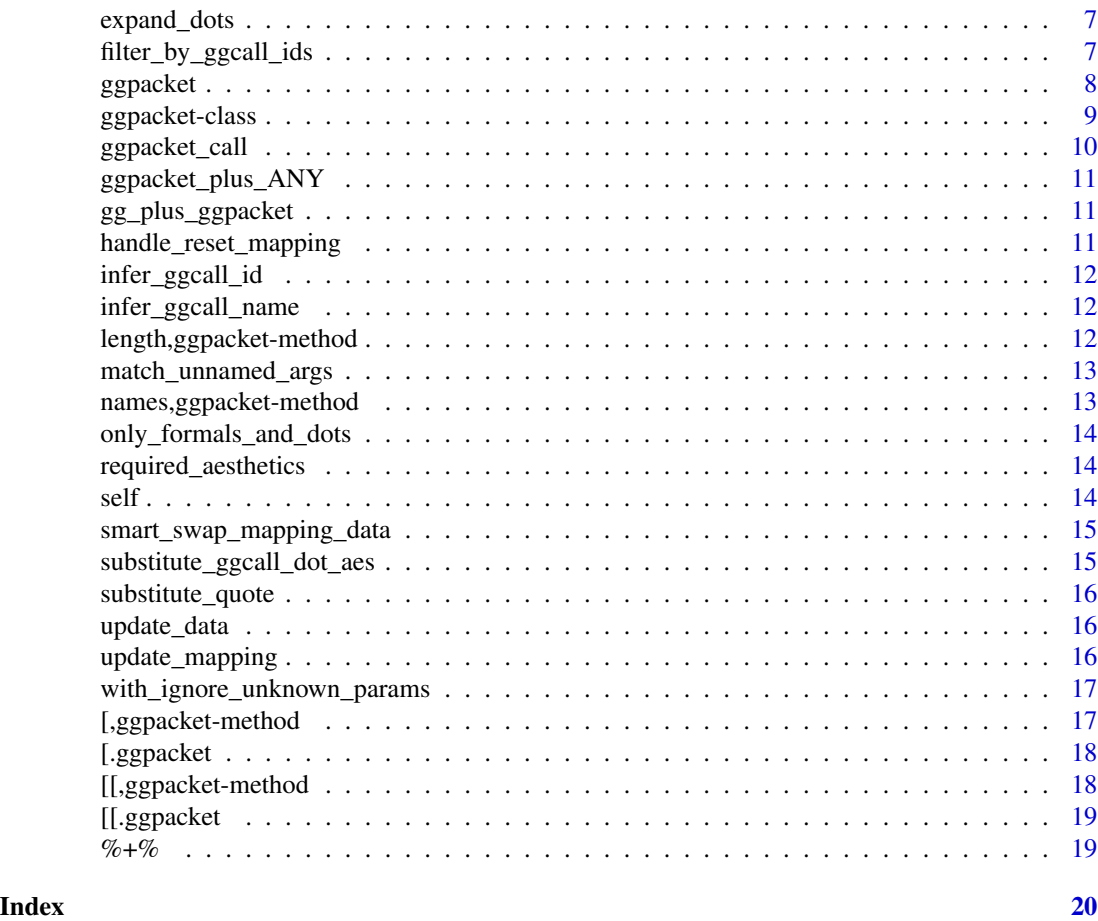

ggpackets-package *ggpackets: Package Plot Layers for Easier Portability and Modularization*

# Description

Create groups of ggplot layers that can be easily migrated from one plot to another, reducing redundant code and improving the ability to format many plots that draw from the same source ggpacket layers.

# Author(s)

Maintainer: Doug Kelkhoff <doug.kelkhoff@gmail.com>

# See Also

Useful links:

• <https://dgkf.github.io/ggpackets/>

# Examples

```
# Prep a tidy data.frame to plot with
airquality_long <- rbind(
  data.frame(
    airquality[,c("Month", "Day")],
    Variable = "Temp",
    Measurement = airquality$Temp),
  data.frame(
    airquality[,c("Month", "Day")],
    Variable = "Ozone",
    Measurement = airquality$Ozone))
# Build our new composite ggplot geom
geom_error_line <- ggpacket() %+%
  geom_ribbon(
    .id = "box"mapping = aes(fill = ..color..),stat = 'summary',
    fun = mean,
    fun.min = \text{mean}(.) - \text{sd}(.)fun.max = \text{mean}(.) + \text{sd}(.)alpha = 0.15,
    color = NA) %+%
  geom_line(
    .id = "line".stat = 'summary',
    fun = mean,
    alpha = 0.8)
# Try it out!
ggplot(airquality_long) +
  aes(x = round((Month * 30 + Day) / 4), y = Measurement, color = Variable) +geom_error line(na.rm = TRUE, line.size = 1.5) +
  scale_y_log10() +
  \text{labs}(x = "Week")# for further examples, check out the vignettes
```

```
vignette(package = "ggpackets")
```
+.gg *Intercept ggplot2 ggproto plus operator*

#### Description

Intercept ggplot2 ggproto plus operator

<span id="page-2-0"></span> $+.gg$  3

#### Usage

## S3 method for class 'gg' e1 + e2

# Arguments

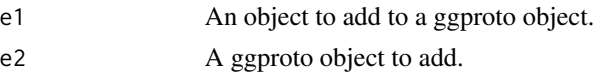

# Value

A ggplot2 object or ggpacket, dependent on whether e1 is a materialized ggproto object or a ggpacket.

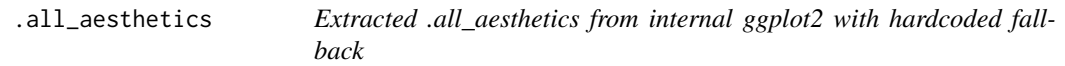

# Description

Extracted .all\_aesthetics from internal ggplot2 with hardcoded fallback

# Usage

.all\_aesthetics

#### Format

An object of class character of length 41.

.plus\_gg *ggplot2 internal gg addition method*

# Description

ggplot2 internal gg addition method

#### Usage

.plus\_gg(e1, e2)

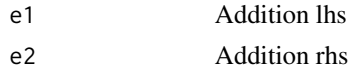

<span id="page-3-0"></span>

<span id="page-4-0"></span>as.list,ggpacket-method

*Convert a ggpacket to a list of ggcalls*

# Description

Convert a ggpacket to a list of ggcalls

# Usage

## S4 method for signature 'ggpacket' as.list(x)

# Arguments

x A ggpacket object

as\_gg\_call *Convert an expression into a call as a list of quosure components*

# Description

Convert an expression into a call as a list of quosure components

# Usage

 $as_gg_call(x, which = -3L)$ 

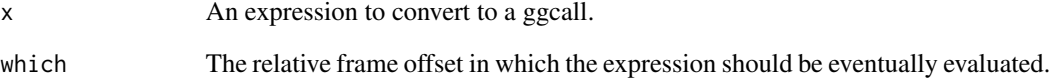

<span id="page-5-0"></span>

Reduce data arguments using update\_data

#### Usage

collapse\_data(args)

# Arguments

args A list of arguments. If multiple elements are named "data" they will be collapsed into a single mapping argument, appropriately updating datasets and applying functions as needed.

collapse\_mappings *Collapse aesthetic mappings arguments*

# Description

Reduce aesthetic mapping arguments using update\_mapping

# Usage

```
collapse_mappings(args)
```
# Arguments

args A list of arguments. If multiple elements are named "mapping" they will be collapsed into a single mapping argument, appropriately updating aesthetic mappings.

<span id="page-6-0"></span>deduplicate\_params *Remove arguments with duplciated names*

# Description

Remove arguments with duplciated names

#### Usage

```
deduplicate_params(args)
```
# Arguments

args A list of arguments to deduplicate.

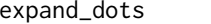

Expand dot arguments into named arguments

#### Description

Expand dot arguments into named arguments

# Usage

```
expand_dots(expr, envir = parent.frame(2L))
```
#### Arguments

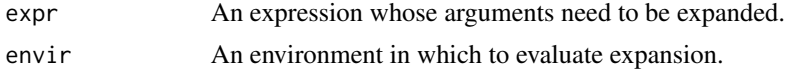

filter\_by\_ggcall\_ids *Filter a named list by ids*

# Description

Filter a named list (often an aesthetic mapping or argument list) for only unprefixed elements, elements which don't match any of all\_ids and those which match one of call\_ids. For those that match, remove the id prefix.

# Usage

filter\_by\_ggcall\_ids(x, call\_ids, all\_ids)

<span id="page-7-0"></span>8 and 2011 and 2012 and 2012 and 2012 and 2012 and 2012 and 2012 and 2012 and 2012 and 2012 and 201

#### **Arguments**

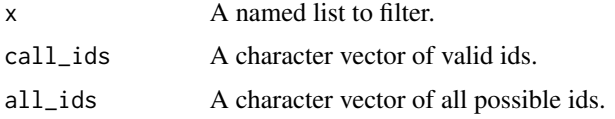

#### ggpacket *A container for lazy ggplot layers*

#### **Description**

ggpackets present a mechanism for easily collecting loose ggplot layers into objects that can be reused across multiple plots, as well as handling of hierarchical argument propegation, as well as data and aesthetic scoping.

#### Usage

ggpacket(...)

# Arguments

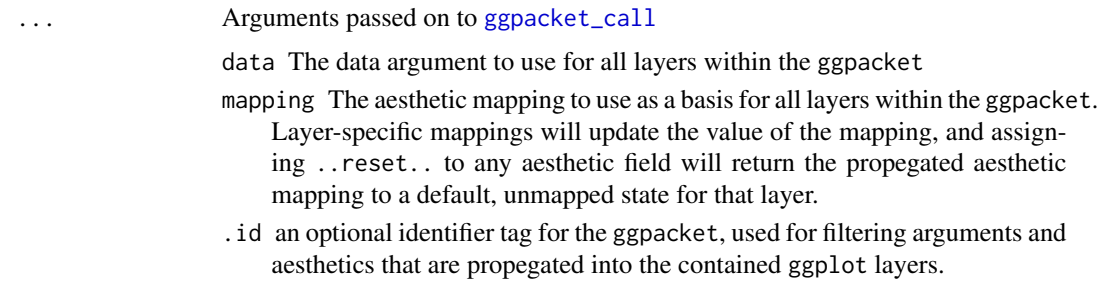

# Details

The ggpacket object behaves like a function, returning an updated ggpacket. As well, it contains a few slots which can be used for programmatically accessing the lazy ggplot calls.

Within ggpacket and subsequent ggplot layer calls, aesthetic mappings can contain references to previously mapped aesthetics using the double-dot keywords (e.g. ..x..). In addition, the keyword ..reset.. can be used to revert aesthetics within the ggpacket or layer to an un-specified state.

Because ggpackets will tolerate a more flexible syntax for layer specifications, it's preferrable to use the ggplot composition operator %+% (instead of +). This allows for duplicate argument names and non-standard aesthetics to be passed, which are both handled internally within the ggpacket call, but will trigger warnings when using a bare +.

#### Value

A new ggpacket object

# <span id="page-8-0"></span>ggpacket-class 9

#### **Slots**

- data A lazy reference to the data parameter of the ggpacket, allowing for scoping the data used by a block of ggplot layers.
- mapping A lazy reference to the mapping parameter of the ggpacket, allowing for scoping of aesthetic mappings over a block of ggplot layers.
- dots Quosures representing arguments to be passed to all of the ggpacket's ggplot layers.
- ggcalls A list containing the layers stored within the ggpacket

#### Examples

library(ggplot2)

```
# create a ggpacket directly, setting some fixed argument settings
ggpk_simple <- ggpacket() %+% geom_line(color = "red") %+% geom_point()
ggplot(mtcars, aes(x = wt, y = mpg)) + ggpk_simple()# any non-fixed arguments can be modified in the ggpacket call
ggplot(mtcars, aes(x = wt, y = mpg)) + ggbk_simple(color = "green")# arguments can be specified for only specific layers by prefixing them
ggplot(mtcars, aes(x = wt, y = mpg)) + ggbk_simple(point.size = 5)# allow masking of preset arguments by wrapping the ggpacket in a function
ggpk_func <- function(...) {
 ggpacket() %+%
   geom_line(...) %+%
   geom\_point(color = "red", ...)}
ggplot(mtcars, aes(x = wt, y = mpg)) +ggpk_func(color = "purple", size = 2, point.size = 4)
```
ggpacket-class *A ggpacket object*

#### **Description**

A ggpacket object

Add a ggpacket object to another, arbitrary object Display contents of a ggpacket

#### Usage

```
## S4 method for signature 'ggpacket,ANY'
e1 + e2## S4 method for signature 'ggpacket'
show(object)
```
<span id="page-9-0"></span>10 ggpacket\_call

#### Arguments

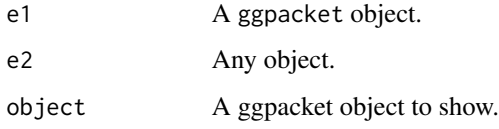

#### Slots

data A dataset or waiver to use within the ggpacket ggcalls.

mapping A ggplot aesthetic mapping to use within the ggpacket ggcalls.

dots Arguments which should be passed before prespecified arguments to each ggcall.

ggcalls A list of lazily evaluated ggplot layer construction expressions.

<span id="page-9-1"></span>ggpacket\_call *The function used when a* ggpacket *is called as a function*

# Description

The function used when a ggpacket is called as a function

# Usage

```
ggpacket_call(mapping = NULL, data = NULL, ..., .id = character(0L))
```
#### Arguments

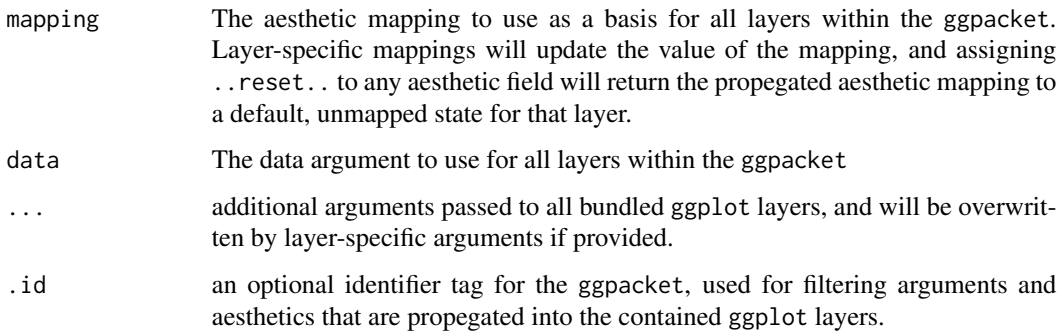

#### Value

A new ggpacket object with the new defaults applied

<span id="page-10-0"></span>ggpacket\_plus\_ANY *Swallow calls when a ggpacket is added to any expression*

# Description

Swallow calls when a ggpacket is added to any expression

# Usage

```
ggpacket_plus_ANY(e1, e2)
```
# Arguments

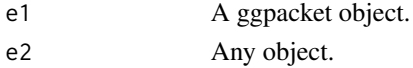

gg\_plus\_ggpacket *Add a gg object to a ggpacket object*

# Description

Add a gg object to a ggpacket object

# Usage

gg\_plus\_ggpacket(e1, e2)

# Arguments

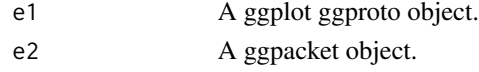

handle\_reset\_mapping *Specific handling of ..reset.. aesthetic*

# Description

Specific handling of ..reset.. aesthetic

# Usage

```
handle_reset_mapping(mapping)
```
#### Arguments

mapping A ggplot2 aesthetic mapping.

<span id="page-11-0"></span>infer\_ggcall\_id *Convert ggplot geom layers to friendly names*

# Description

Convert ggplot geom layers to friendly names

#### Usage

```
infer_ggcall_id(x)
```
#### Arguments

x A function name from which an id should be inferred.

infer\_ggcall\_name *Label ggcall with function name if it can be deduced*

#### Description

Label ggcall with function name if it can be deduced

# Usage

```
infer_ggcall_name(expr)
```
#### Arguments

expr An expression from which a call name should be inferred.

length,ggpacket-method

*Get the number of ggcalls within a ggpacket*

# Description

Get the number of ggcalls within a ggpacket

# Usage

## S4 method for signature 'ggpacket' length(x)

# Arguments

x A ggpacket object

<span id="page-12-0"></span>Similar to match.call, but without evaluating arguments, avoiding possible syntactic errors that would arise due to ggpackets-specific syntax.

#### Usage

```
match_unnamed_args(f, args, envir = parent.frame())
```
# Arguments

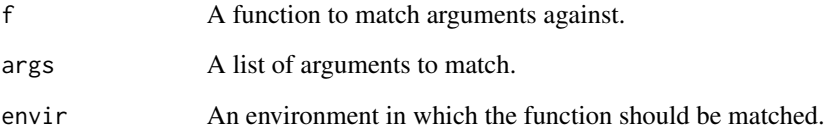

names,ggpacket-method *Fetch the ids associated with each ggcall*

#### Description

Fetch the ids associated with each ggcall

# Usage

```
## S4 method for signature 'ggpacket'
names(x)
```
#### Arguments

x A ggpacket object

<span id="page-13-0"></span>only\_formals\_and\_dots *Filter for only arguments that can be accepted by a given function*

#### Description

Filter for only arguments that can be accepted by a given function

#### Usage

```
only_formals_and_dots(f, args)
```
# Arguments

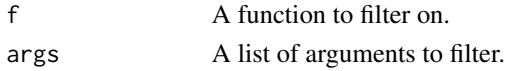

required\_aesthetics *Check a ggpacket object for required aesthetic arguments*

#### Description

Check a ggpacket object for required aesthetic arguments

# Usage

required\_aesthetics(x)

# Arguments

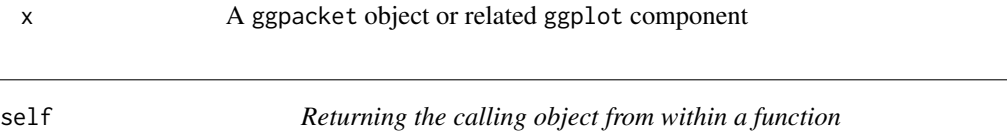

#### Description

Used for retrieving an S4 object being called as though it is a function

# Usage

 $self(which = -1L)$ 

#### Arguments

which A relative environment offset in which to search for an object with a name of the calling expression.

<span id="page-14-0"></span>smart\_swap\_mapping\_data

*Mimic ggplot2 behavior of intelligently interpretting first layer argument*

# Description

Like ggplot, if the first argument doesn't appear to be an aesthetic mapping, despite mappings being appropriately passed in the first argument, swap the first two arguments.

# Usage

```
smart_swap_mapping_data(args)
```
#### Arguments

args a list of arguments to interpet

substitute\_ggcall\_dot\_aes

*Substitute a ggcall's dot aesthetics with their redirected values*

# Description

Substitute a ggcall's dot aesthetics with their redirected values

#### Usage

```
substitute_ggcall_dot_aes(mapping, ggcall, envir = parent.frame())
```
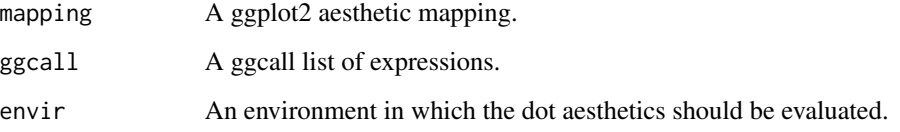

<span id="page-15-0"></span>substitute\_quote *Substitute a quoted expression in a given environmment*

#### Description

Substitute a quoted expression in a given environmment

#### Usage

substitute\_quote(q, env = parent.frame())

# Arguments

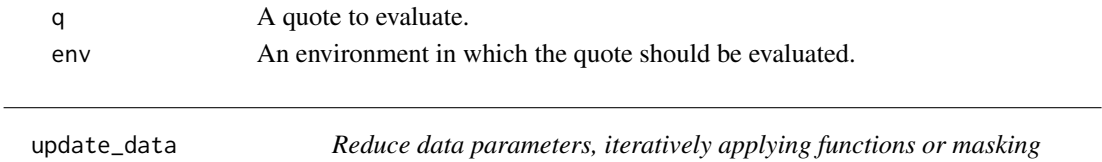

#### Description

Reduce data parameters, iteratively applying functions or masking

#### Usage

update\_data(d1, d2, ...)

# Arguments

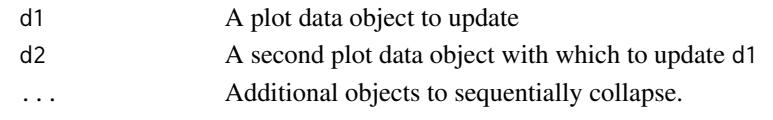

update\_mapping *Reduce a list of mappings, iteratively routing aesthetics*

#### Description

Reduce a list of mappings, iteratively routing aesthetics

#### Usage

update\_mapping(...)

#### Arguments

... A series of mappings to be sequentially collapsed

```
with_ignore_unknown_params
```
*Evaluate an expression, ignoring warnings about unknown parameters*

# Description

Evaluate an expression, ignoring warnings about unknown parameters

#### Usage

```
with_ignore_unknown_params(expr, envir = parent.frame())
```
# Arguments

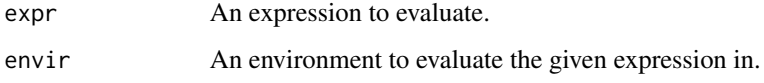

[,ggpacket-method *Index into a ggpacket object*

# Description

Index into a ggpacket object

#### Usage

## S4 method for signature 'ggpacket'  $x[i, j, ..., drop = TRUE]$ 

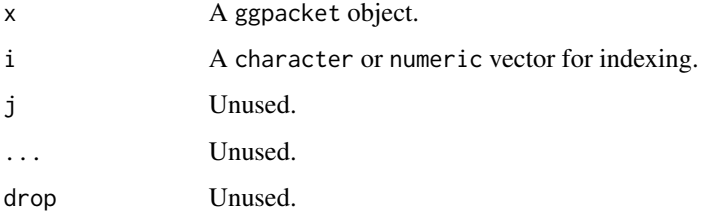

<span id="page-17-0"></span>

Subset a ggpacket for a selection of ggcalls

# Usage

## S3 method for class 'ggpacket' x[i, ...]

# Arguments

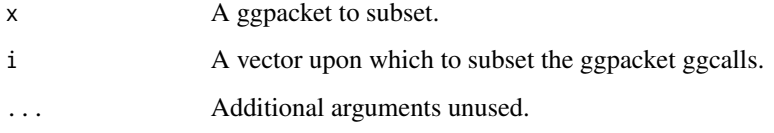

[[,ggpacket-method *Index into a ggpacket object*

# Description

Index into a ggpacket object

# Usage

```
## S4 method for signature 'ggpacket'
x[[i, j, ...]]
```
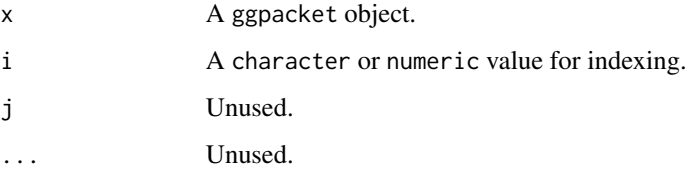

<span id="page-18-0"></span>

Subset a ggpacket for a selection of ggcalls

# Usage

## S3 method for class 'ggpacket' x[[i, ...]]

# Arguments

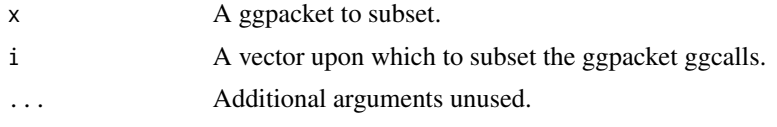

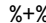

# %+% *Lazy handler for ggplot addition*

# Description

Lazy handler for ggplot addition

# Usage

e1 %+% e2

# Arguments

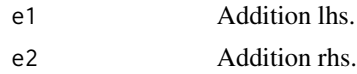

# Value

A new ggpacket object with e2 appended as an additional layer or layers.

# <span id="page-19-0"></span>Index

∗ datasets .all\_aesthetics, [4](#page-3-0) +,ggpacket,ANY-method *(*ggpacket-class*)*, [9](#page-8-0) +.gg, [3](#page-2-0) .all\_aesthetics, [4](#page-3-0) .plus\_gg, [4](#page-3-0) [,ggpacket-method, [17](#page-16-0) [.ggpacket, [18](#page-17-0)] [[,ggpacket-method, [18](#page-17-0) [[.ggpacket, [19](#page-18-0) %+%, [19](#page-18-0) as.list,ggpacket-method, [5](#page-4-0) as\_gg\_call, [5](#page-4-0) collapse\_data, [6](#page-5-0) collapse\_mappings, [6](#page-5-0) deduplicate\_params, [7](#page-6-0) expand\_dots, [7](#page-6-0) filter\_by\_ggcall\_ids, [7](#page-6-0) gg\_plus\_ggpacket, [11](#page-10-0) ggpacket, [8](#page-7-0) ggpacket-class, [9](#page-8-0) ggpacket-method *(*ggpacket-class*)*, [9](#page-8-0) ggpacket\_call, *[8](#page-7-0)*, [10](#page-9-0) ggpacket\_plus\_ANY, [11](#page-10-0) ggpackets *(*ggpackets-package*)*, [2](#page-1-0) ggpackets-package, [2](#page-1-0) handle\_reset\_mapping, [11](#page-10-0) infer\_ggcall\_id, [12](#page-11-0) infer\_ggcall\_name, [12](#page-11-0) length,ggpacket-method, [12](#page-11-0) match\_unnamed\_args, [13](#page-12-0)

names,ggpacket-method, [13](#page-12-0) only\_formals\_and\_dots, [14](#page-13-0) required\_aesthetics, [14](#page-13-0) self, [14](#page-13-0) show, *(*ggpacket-class*)*, [9](#page-8-0) show,ggpacket-method *(*ggpacket-class*)*, [9](#page-8-0) smart\_swap\_mapping\_data, [15](#page-14-0) substitute\_ggcall\_dot\_aes, [15](#page-14-0) substitute\_quote, [16](#page-15-0)

update\_data, [16](#page-15-0) update\_mapping, [16](#page-15-0)

with\_ignore\_unknown\_params, [17](#page-16-0)